### **PERANCANGAN WEBSITE E-COMMERCE PADA UKM CV. WARISAN MULTI TENUN BERBASIS WEB**

#### **SKRIPSI**

Disusun Guna Memenuhi Persyaratan Untuk Mencapai Derajat

Strata-1 Prodi Teknik Informatika Fakultas Teknik

Universitas Muhammadiyah Yogyakarta

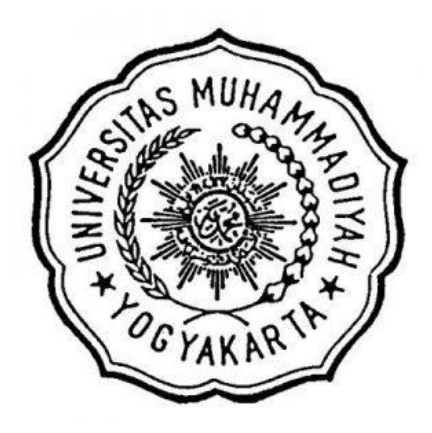

**Disusun oleh:**

**Anindityo Gusmadika Budiyanto**

**20130140099**

# **PROGRAM STUDI TEKNIK INFORMATIKA FAKULTAS TEKNIK UNIVERSITAS MUHAMMADIYAH YOGYAKARTA**

**2017**

### **PRAKATA**

#### <span id="page-1-0"></span>**Assalamu'alaikum Wr. Wb.**

Alhamdulillahirabbil'alamin puji syukur penulis panjatkan kehadirat Allah SWT yang telah memberikan nikmat dan hidayah-Nya sehingga penulis dapat menyelesaikan penyusunan skripsi dengan judul.

### **"PERANCANGAN WEBSITE E-COMMERCE PADA UKM CV. WARISAN MULTI TENUN BERBASIS WEB**"

Berbagai usaha dan upaya telah penulis lakukan untuk menyelesaikan penyusunan skripsi ini, karena keterbatasan kemampuan penulis, maka penulis meminta maaf apabila terdapat kesalahan pemilihan kata, susunan penulisan dan sistematika pembahasan. Penulis berharap skripsi ini dapat memberikan manfaat bagi penulis khususnya dan pembaca pada umumnya. Tidak lupa penulis mengucapkan terima kasih kepada semua pihak yang telah membantu dalam proses penelitian dan penyusunan skripsi ini, diantaranya:

- 1. Bapak Helmi Zain Nuri, S.T., MT. selaku Ketua Program Studi Teknik Informatika Universitas Muhammadiyah Yogyakarta.
- 2. Bapak Haris Setyawan, S.T., M.Eng. selaku dosen pembimbing I yang dengan sabar membimbing, memberikan ilmu dan mengarahkan penulis sehingga selama melaksanakan penelitian tugas akhir ini hingga menyelesaikan penyusunan skripsi ini.
- 3. Bapak Reza Giga Isnanda, S.T., M.Sc. selaku dosen pembimbing II yang dengan sabar memberikan ilmu dan pengetahuan, semoga bermanfaat baik sekarang hingga di kemudian hari.
- 4. Ibu Aprilia Kurnianti, S.T., M.Eng. selaku dosen penguji yang bersedia memberikan kritik dan saran.
- 5. Segenap dosen dan pengajar di Jurusan Teknik Informatika Universitas Muhammadiyah Yogyakarta.
- 6. Staff Tata Usaha Jurusan Teknik Informatika Fakultas Teknik Universitas Muhammadiyah Yogyakarta.
- 7. Keempat orang tua dan dua adik saya yang selalu memberikan kasih sayang, memberi dukungan, dan selalu mendoakan penulis.
- 8. Rekan seperjuangan Kresna Bayu Saputra, S.T, Bachtiar Madya Permadi, serta Kopi DST yang selalu menyediakan tempat untuk menyelesaikan skripsi.
- 9. Teman-teman satu jurusan Teknik Informatika 2013.
- 10. Semua pihak yang telah membantu penulis yang tidak bisa disebutkan satu persatu.

Penulis menyadari bahwa skripsi ini memiliki kekurangan, maka dari itu penulis mengharapkan kritik dan saran yang bersifat membangun sehingga menjadi masukan bagi penulis guna penyusunan karya-karya selanjutnya.

#### **Wassalamu'alaikum Wr. Wb**

### **PERNYATAAN**

Dengan ini saya menyatakan bahwa dalam skripsi ini tidak terdapat karya yang pernah diajukan untuk memperoleh gelar kesarjanaan di suatu Perguruan Tinggi dan sepanjang pengetahuan saya juga tidak terdapat karya atau pendapat yang pernah ditulis atau diterbitkan oleh orang lain, kecuali yang secara tertulis dikutip dalam naskah ini dan disebutkan dalam daftar perpustakaan.

Yogyakarta, 31 Agustus 2017

Anindityo Gusmadika Budiyanto

# **DAFTAR ISI**

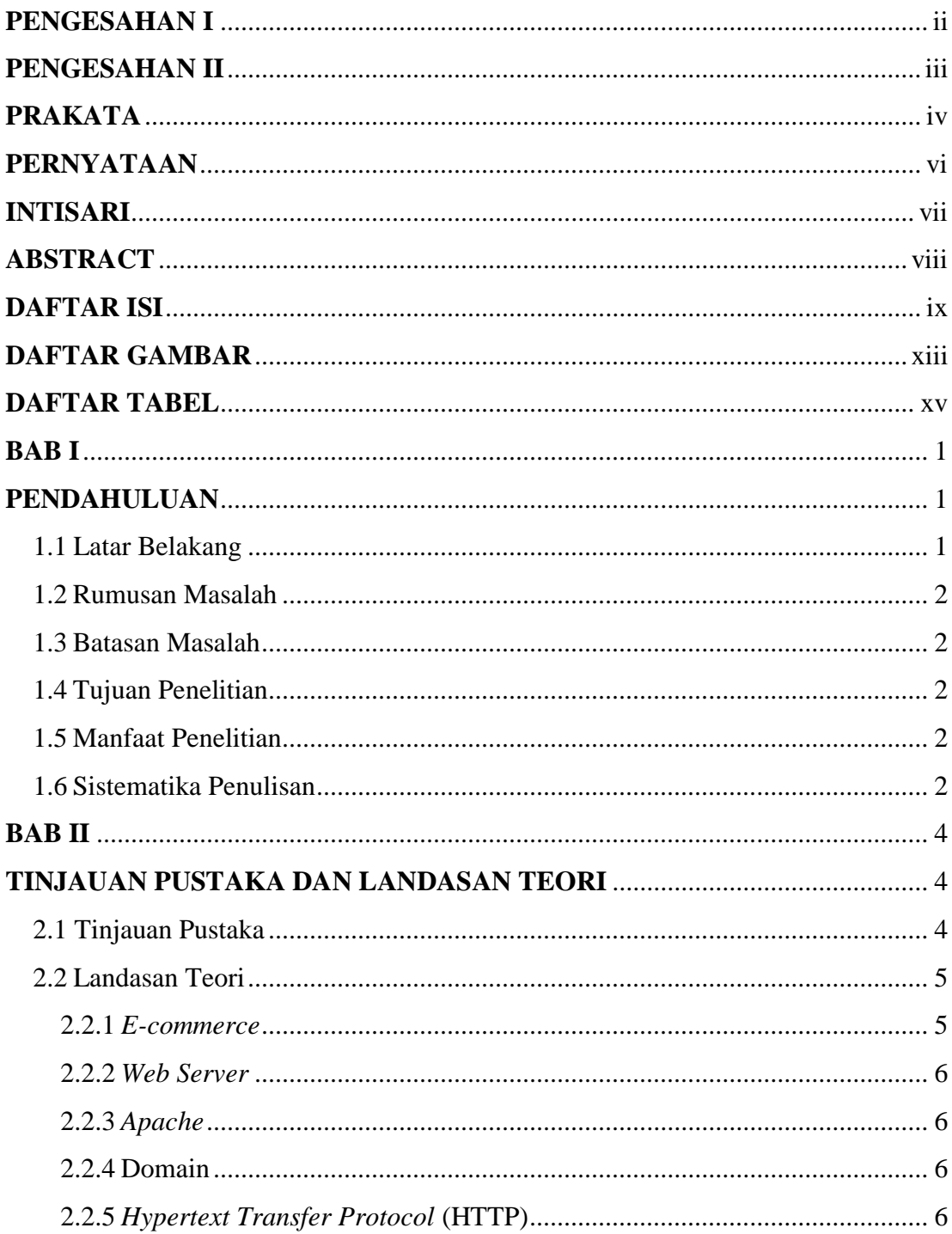

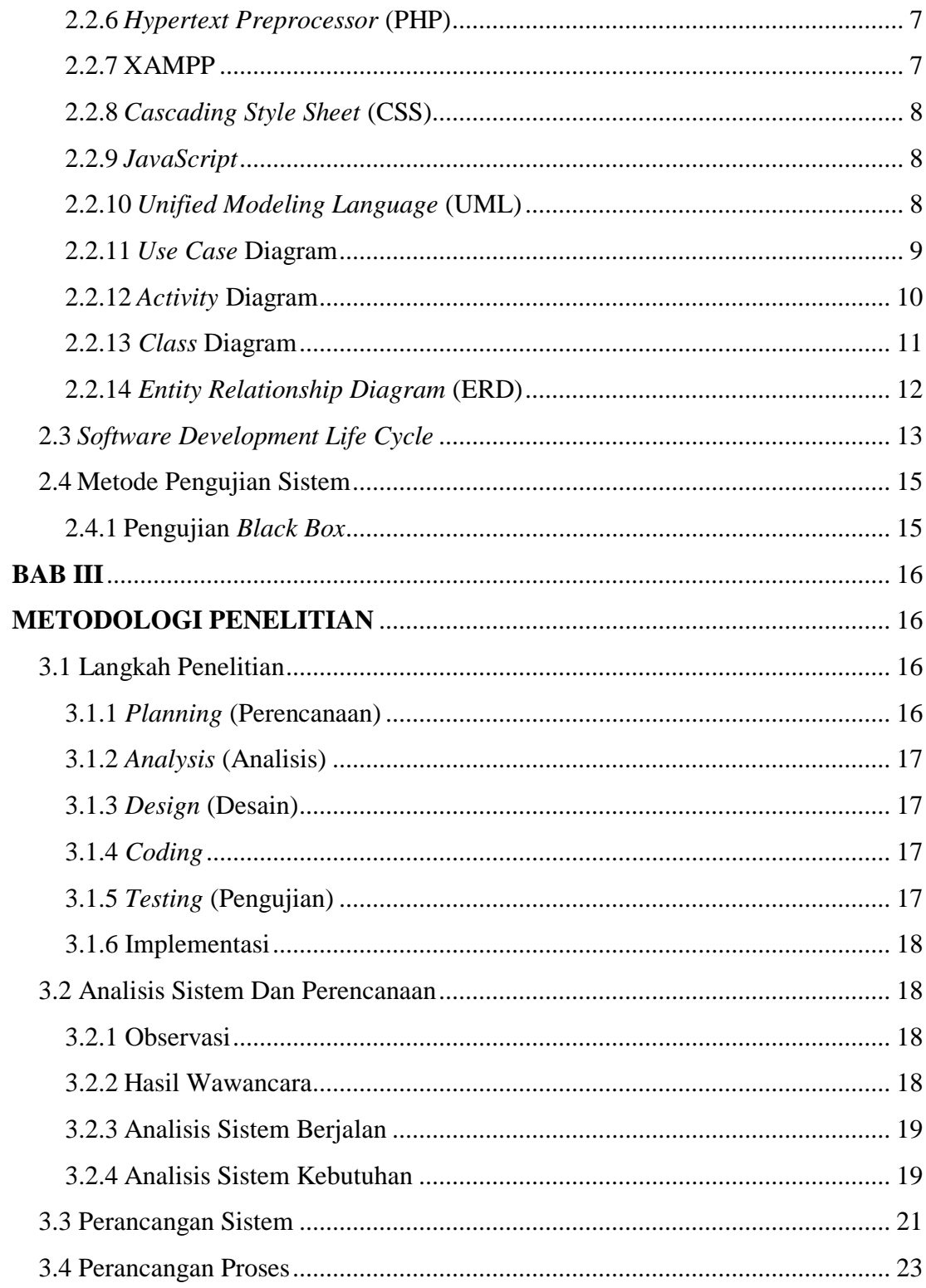

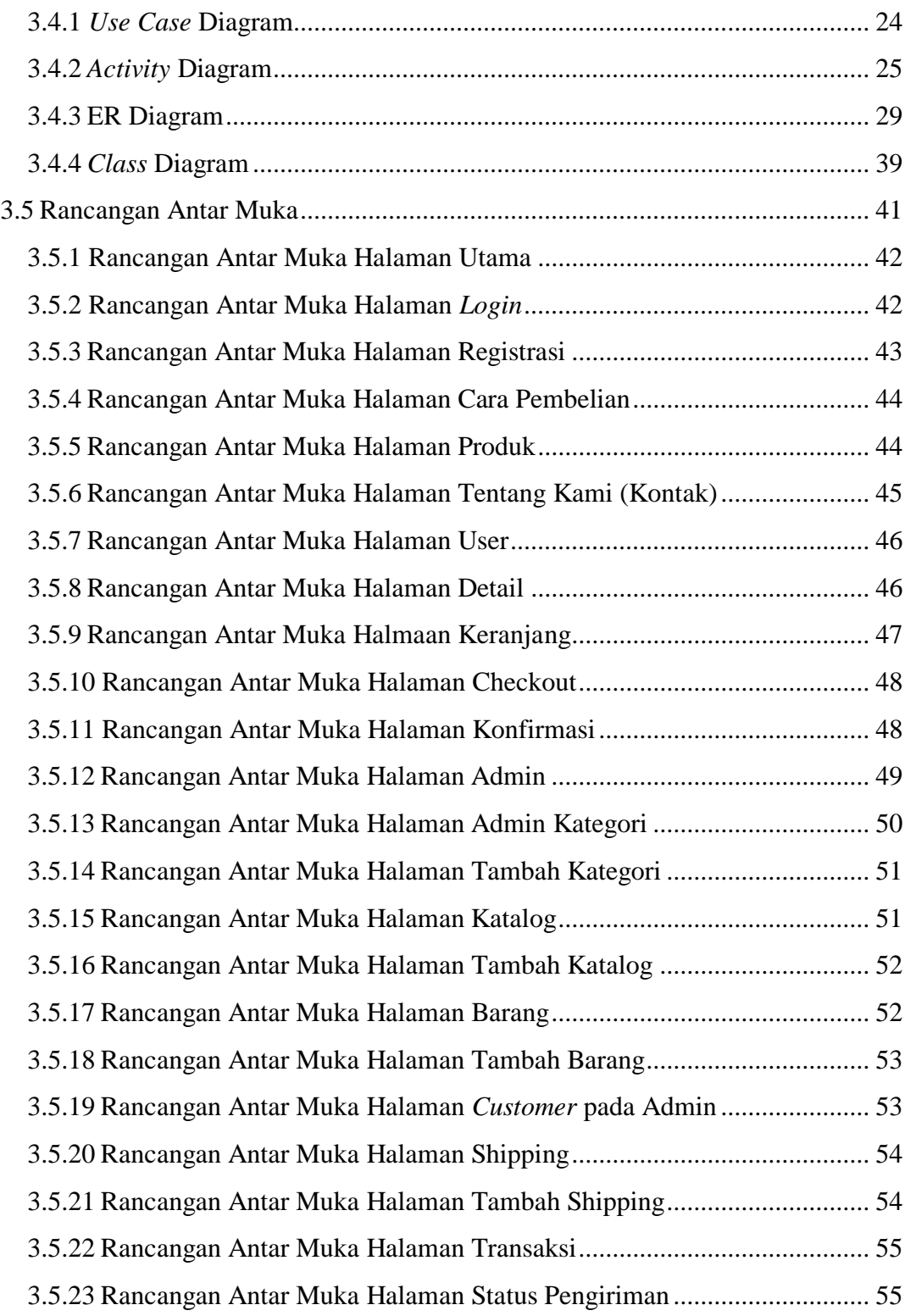

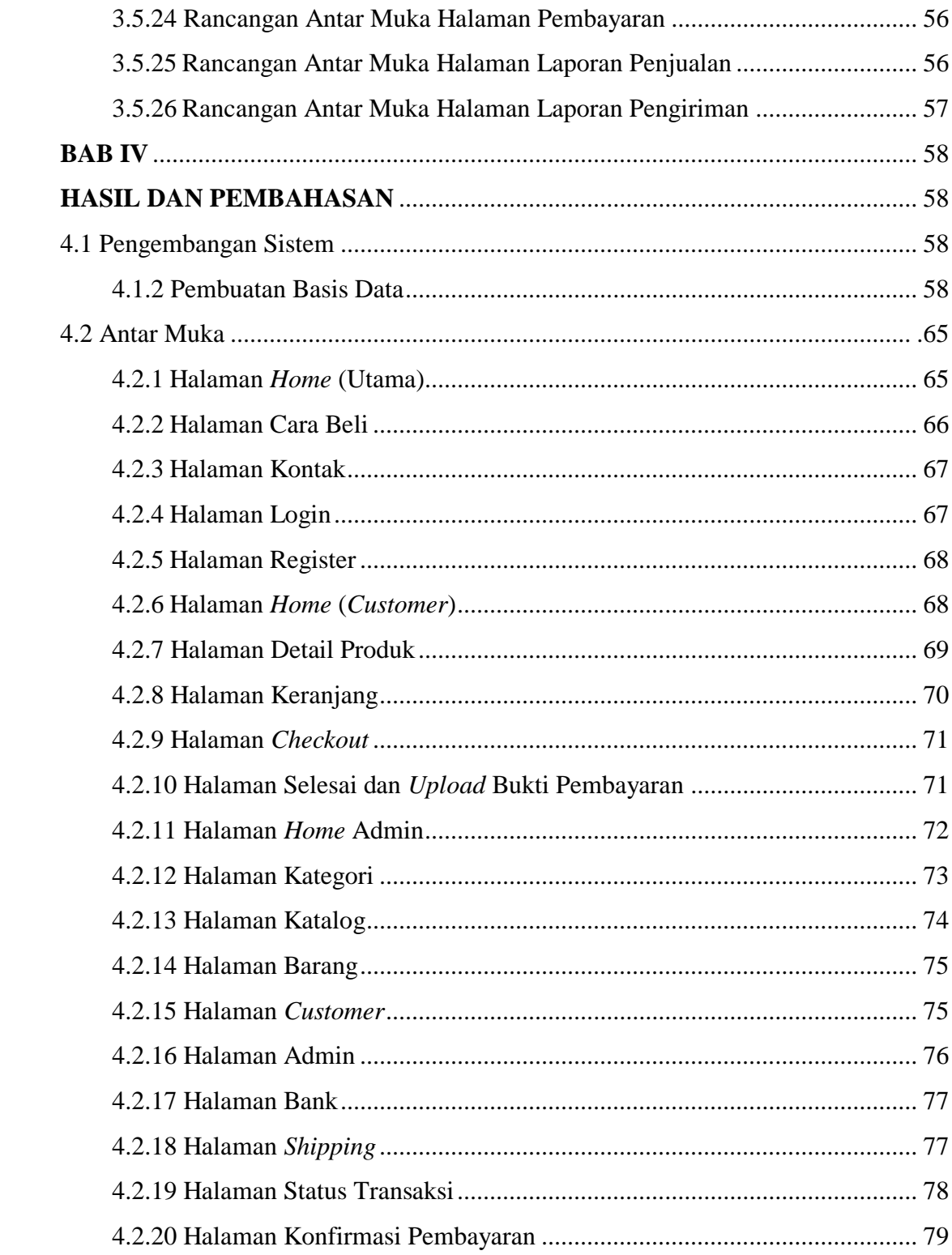

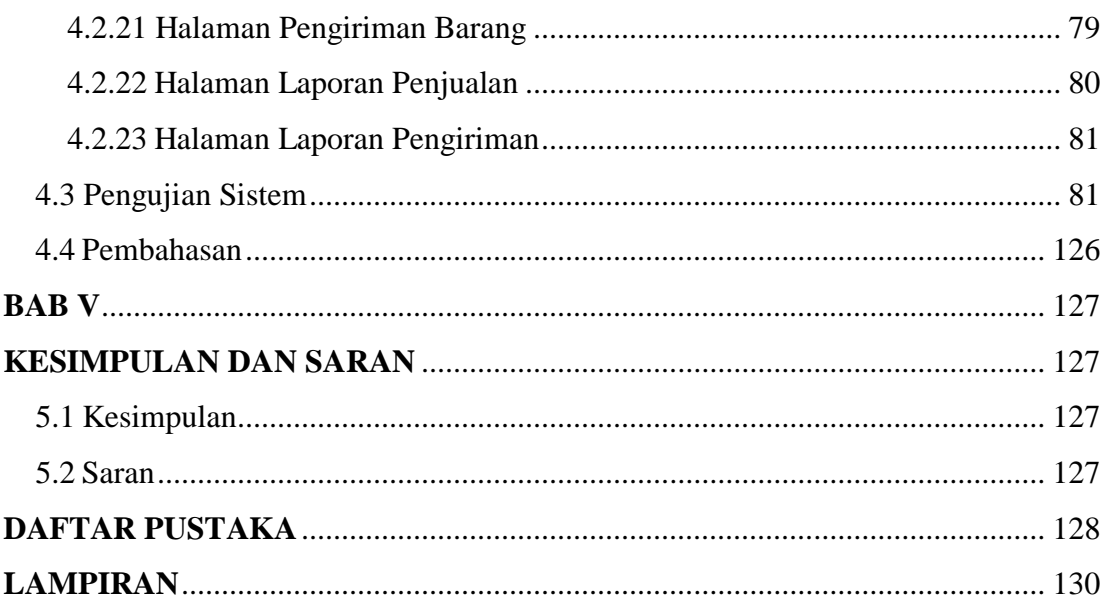

## **DAFTAR GAMBAR**

<span id="page-9-0"></span>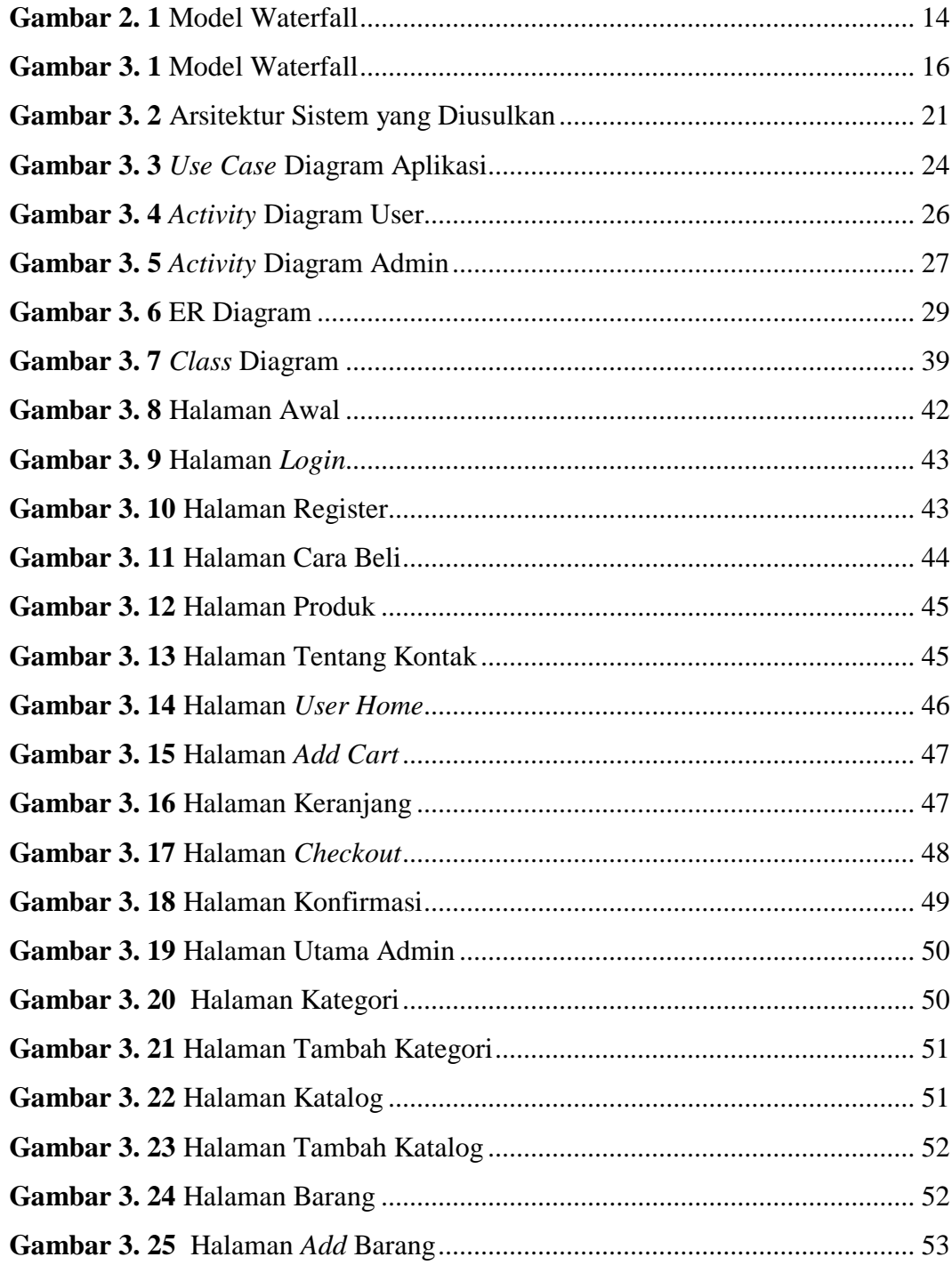

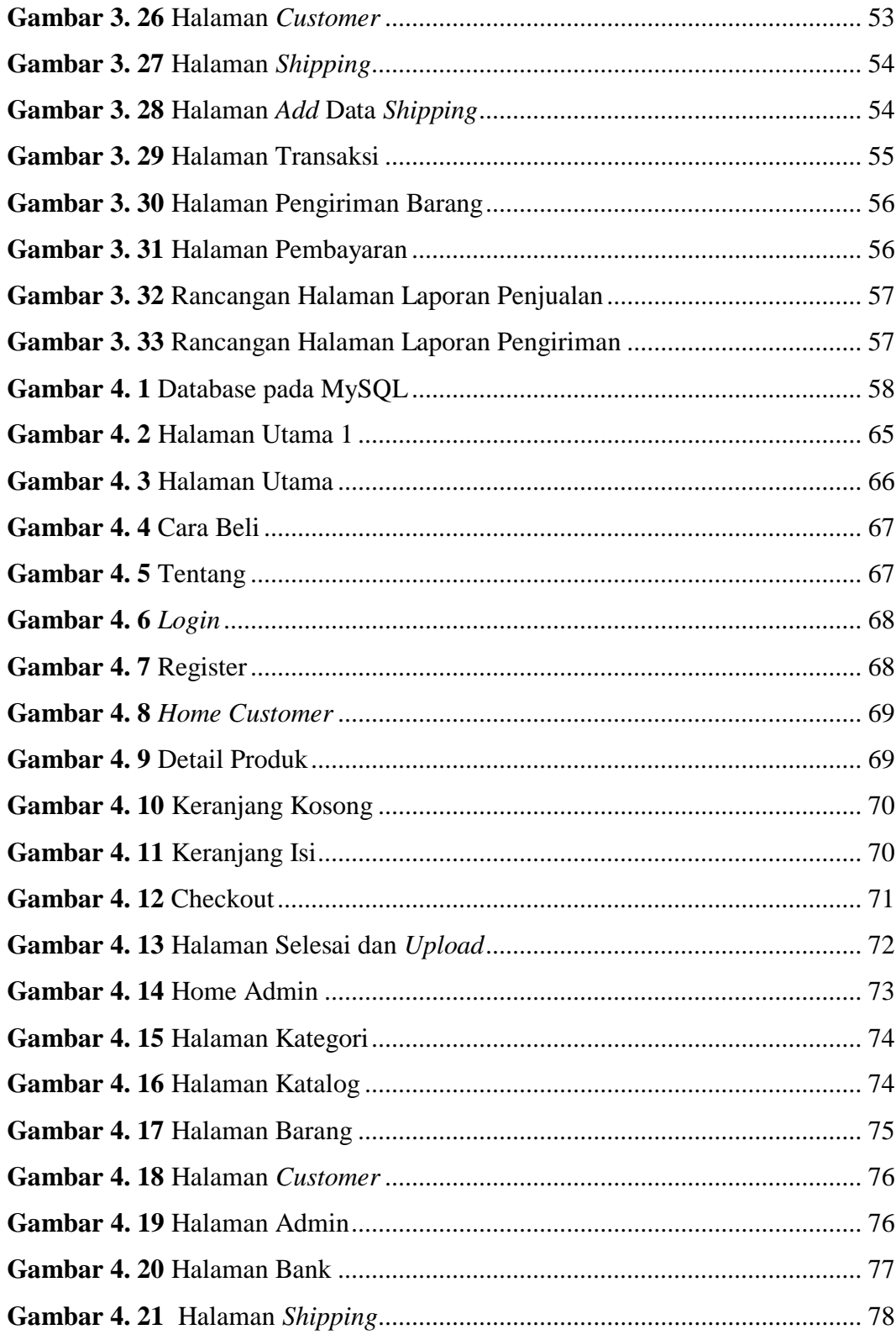

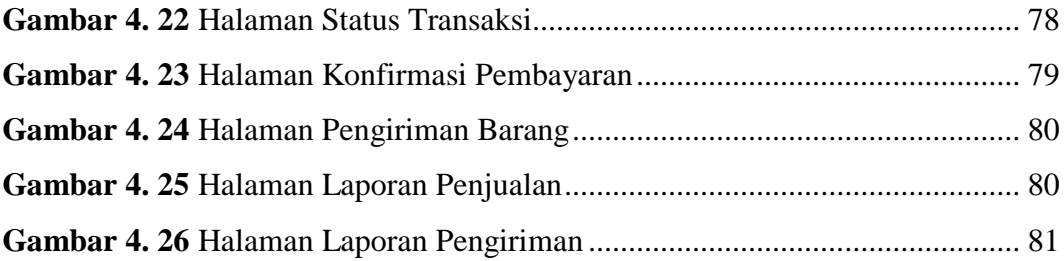

## **DAFTAR TABEL**

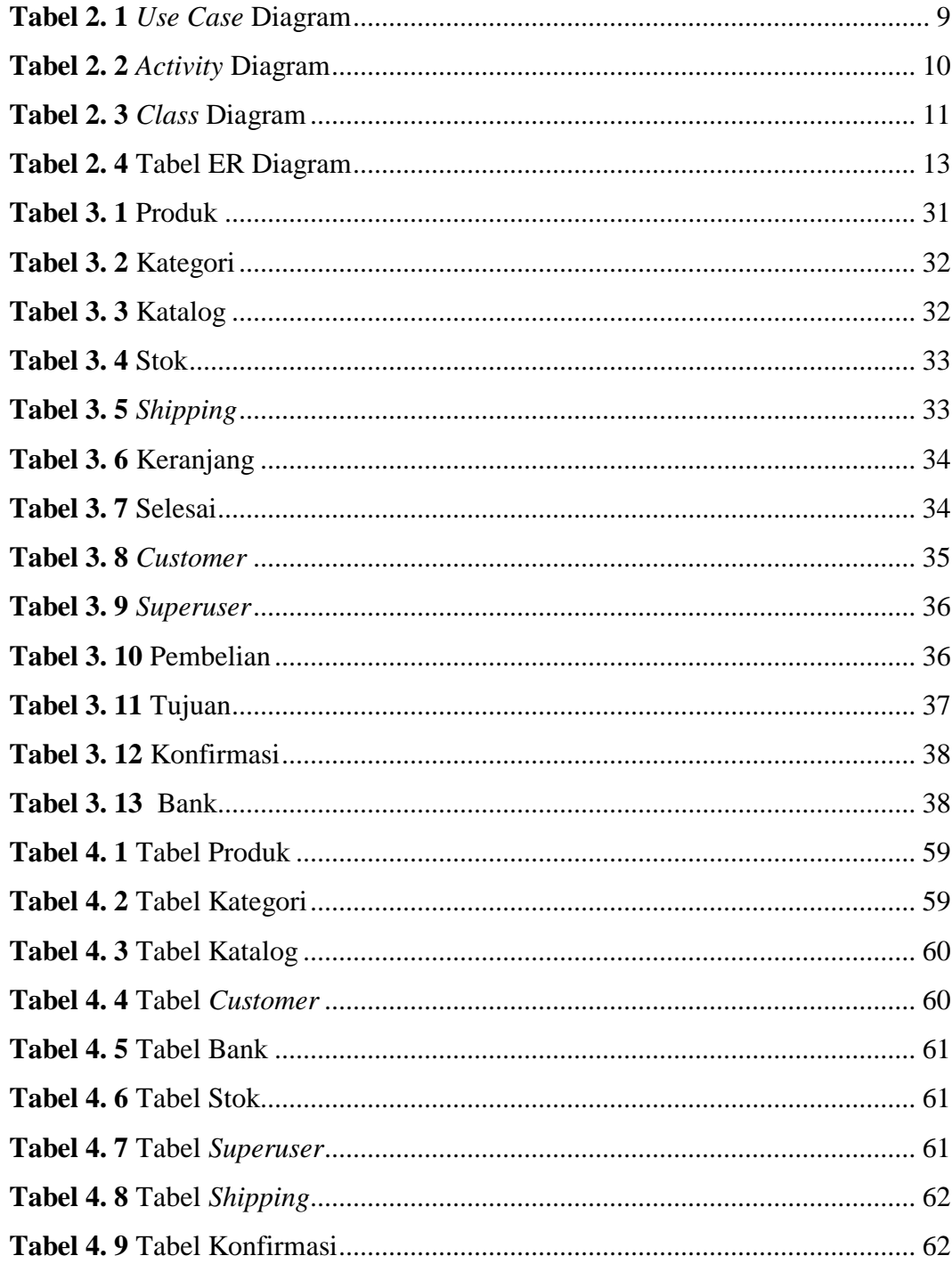

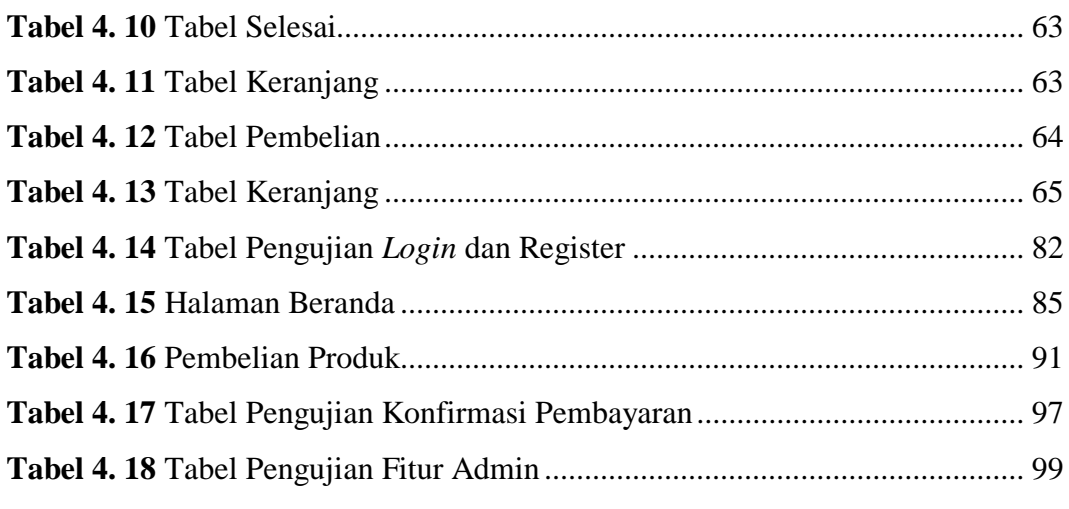